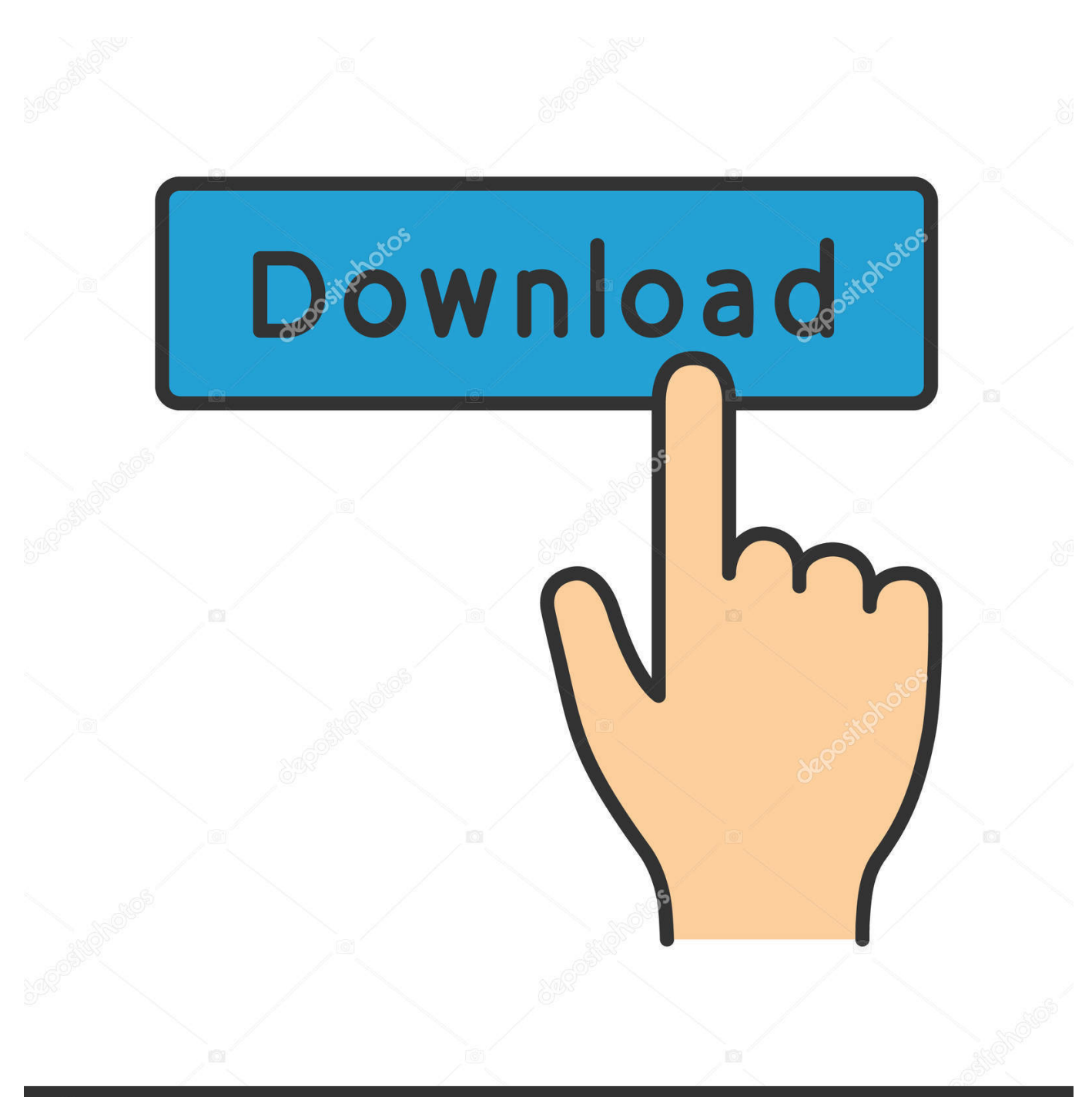

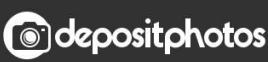

Image ID: 211427236 www.depositphotos.com

[Icloud Control Panel For Mac Free Download](http://vouvnasalty.blo.gg/2021/march/uninstall-bitdefender-windows-10.html#GqWSu=GWwzUfguGW2BYrNBVneiKv3BSnwsKf2BS52DVreiLvMCgbYyH1eiY9Mr==)

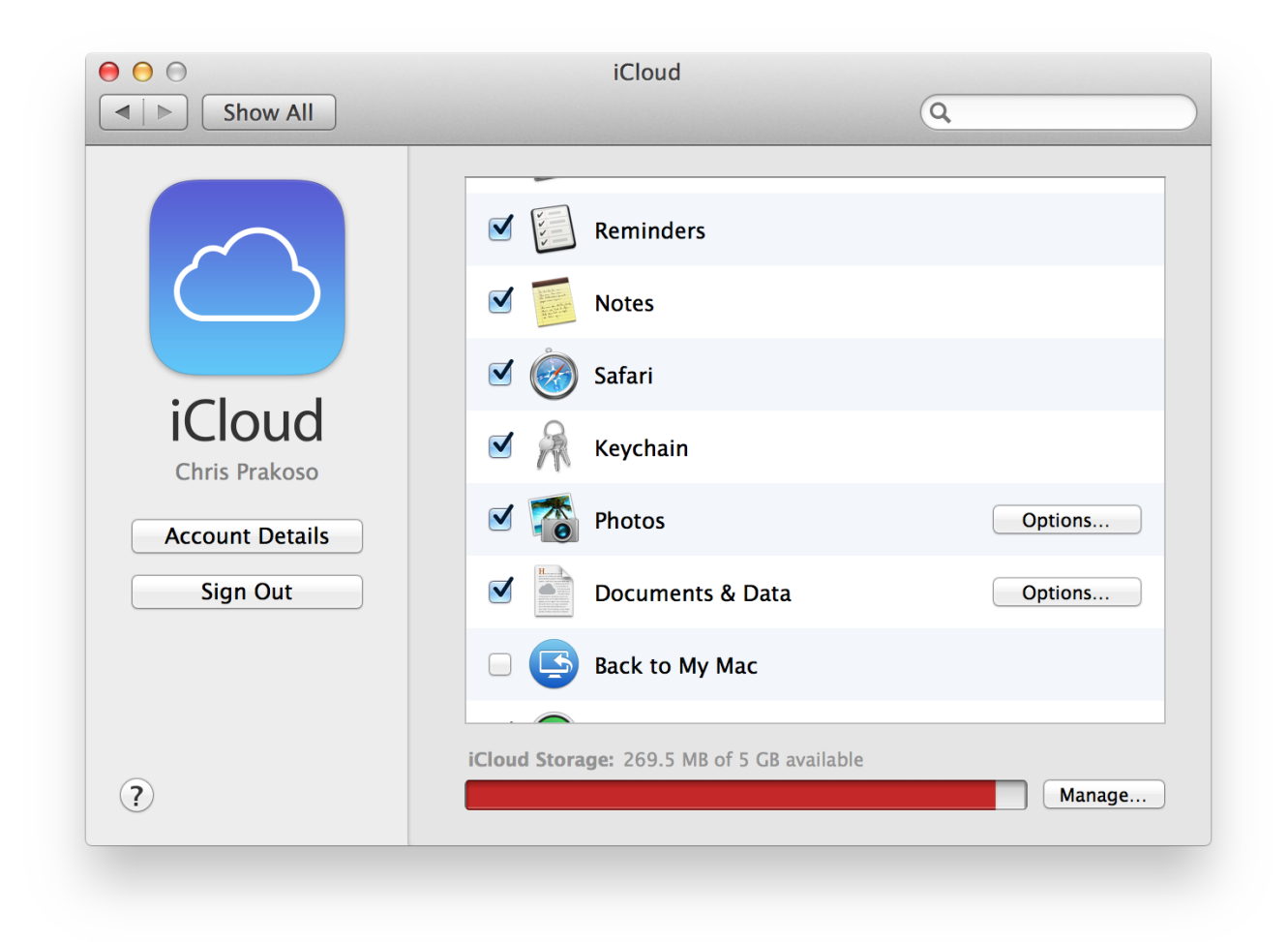

[Icloud Control Panel For Mac Free Download](http://vouvnasalty.blo.gg/2021/march/uninstall-bitdefender-windows-10.html#GqWSu=GWwzUfguGW2BYrNBVneiKv3BSnwsKf2BS52DVreiLvMCgbYyH1eiY9Mr==)

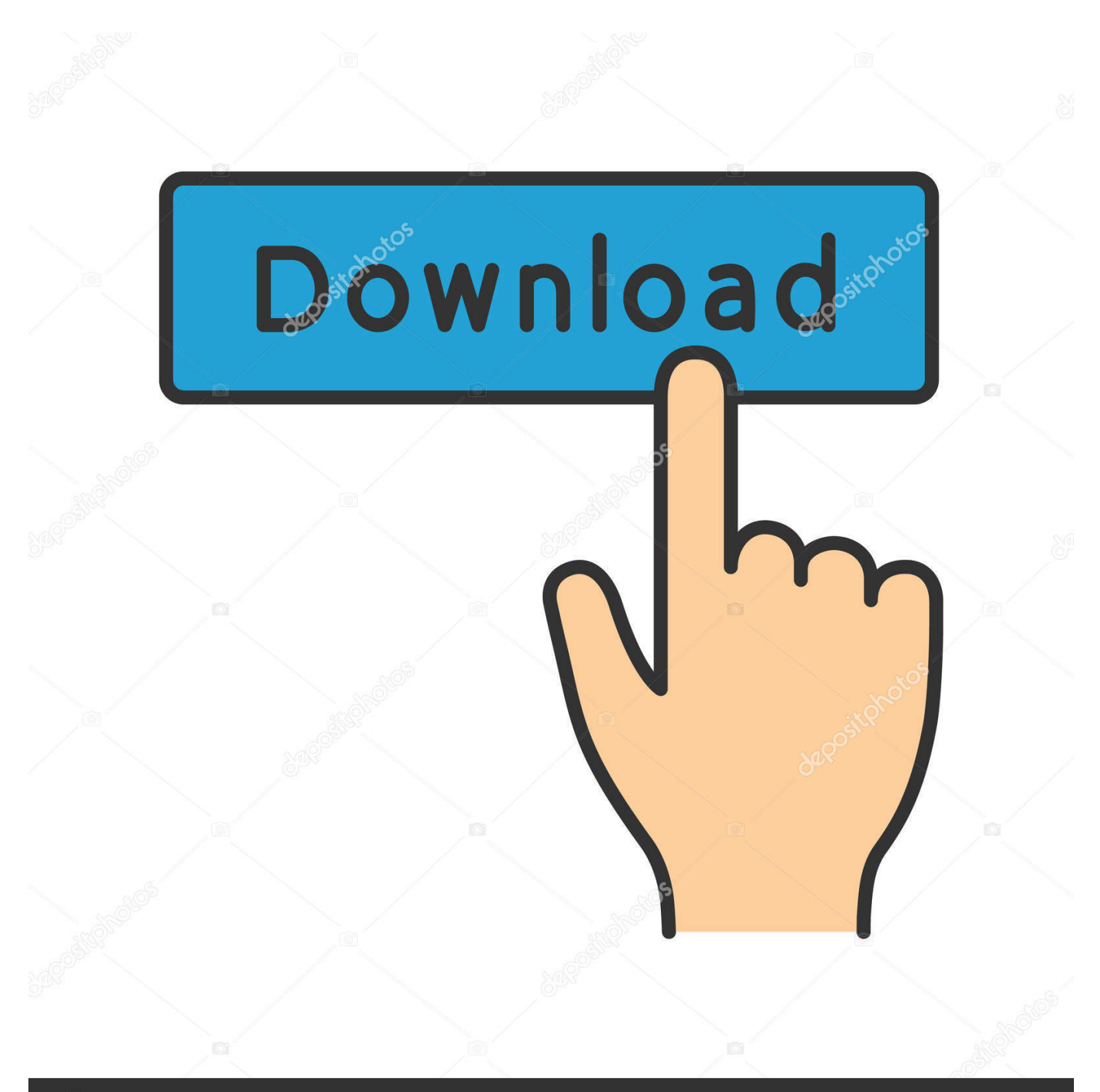

# **@depositphotos**

Image ID: 211427236 www.depositphotos.com However, you'll first need to download and install the iCloud Control Panel to your computer.. To make it easier to access the same websites across multiple devices, iCloud for Windows can also be used to synchronise the bookmarks you have created on your iOS device with those stored in Internet Explorer, Chrome or Firefox with Safari on your Mac or iOS device.

- 1. i cloud control panel
- 2. ibm cloud control panel
- 3. icloud control panel login

Icloud Control Panel Free DownloadIcloud Control Panel Windows DownloadIcloud Control Panel For WindowsAlongside the release of iOS 5 saw the unveiling of Apple's iCloud service.

## **i cloud control panel**

icloud control panel, icloud control panel for mac, icloud control panel login, ingram cloud control panel, ibm cloud control panel, icloud control panel 3.0 for windows download, icloud control panel for windows 7, icloud control panel mac download, icloud control panel for ipad, icloud control panel 3.1 for windows, how do i access the icloud control panel, where do i find the icloud control panel [Fa Premier League Manager 2002 Torrent Fifa](https://gabcechoolbbogg.over-blog.com/2021/03/Fa-Premier-League-Manager-2002-Torrent-Fifa.html)

hr portal so everyone can enyoj in them All products here are legaly listed but you can read additional information about license on owners web site.. Setting up iCloud on a Windows PC If you're using Windows, you can still use iCloud.. Once it's installed, you'll be able to set up iCloud To download and set up iCloud on a PC:.. I am signed in with my Apple-ID but when I enable photo Stream and hit the Apply button the control panel freezes. [Apple A1048 Wired Usb A 109 Keyboard White Used For](https://apple-a1048-wired-usb-a-109-keyboard-white-used-18.peatix.com/view) [Mac](https://apple-a1048-wired-usb-a-109-keyboard-white-used-18.peatix.com/view)

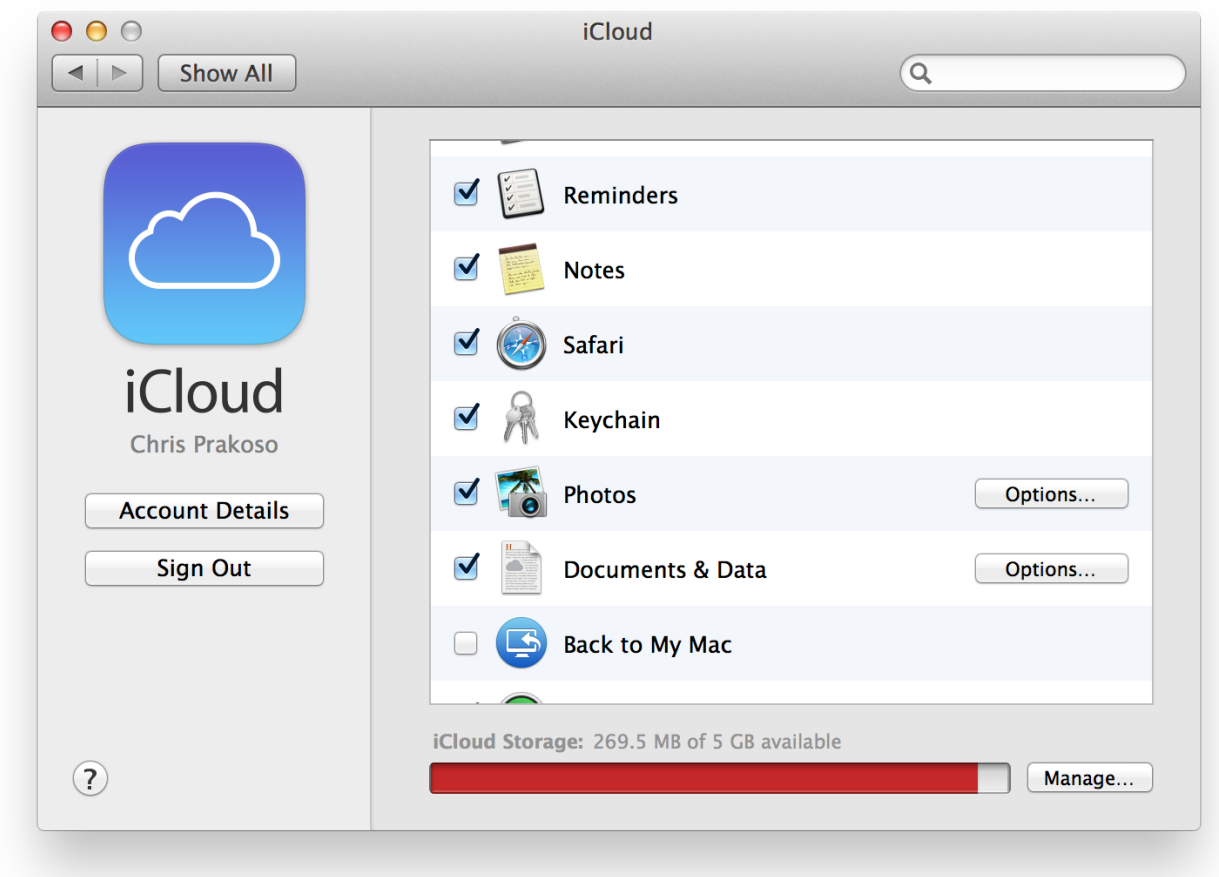

#### [Geforce Gt 330m Driver For Mac](https://maylivolta.storeinfo.jp/posts/15523836)

## **ibm cloud control panel**

#### [download free Game Soft Ware](http://probcorkthetar.unblog.fr/2021/03/09/repack-download-free-game-soft-ware/)

 It is FREE to download iCloud Control Panel from Download hr portal! We collect and list worlds best software products on Download.. if you have Microsoft Office 2016 or higher installed, you will be able to synchronise your email accounts as well as contacts, calendars and tasks.. Just installed iTunes 10 5 and iCloud control panel 1 0 on my Windows 7 64-bit computer.. Setting up iCloud on a Windows PCIf you're using Windows, you can still use iCloud.. Once it's installed, you'll be able to set up iCloud To download and set up iCloud on a PC: Go the Apple Support page for the iCloud Control Panel for Windows. [Dj](https://jolly-kirch-1ccb7b.netlify.app/Dj-Turntable-Free-Download-For-Android) [Turntable Free Download For Android](https://jolly-kirch-1ccb7b.netlify.app/Dj-Turntable-Free-Download-For-Android)

## **icloud control panel login**

#### [How To Install Os X El Capitan From Downloaded Dmg](http://rimebi.yolasite.com/resources/How-To-Install-Os-X-El-Capitan-From-Downloaded-Dmg.pdf)

ICloud Control Panel for Windows XP, Windows 7, Windows 8 and Windows 10 in 32-bit or 64-bit.. This online storage services can be used to synchronise photos, contacts, calendars and more between your iOS device and your Windows-based PC.. Lesson 8: Setting Up iCloud with Your Windows PC/en/macosxmavericks/creating-an-apple-id/content/ICloud Control Panel free download, safe, secure and tested for viruses and malware by LO4D.. I have restarted the computer wish resulted in not being able to open the iCloud control panel again.. The iCloud interface makes it possible to view at a glance how much of

your available storage space you still have available as well as enabling you to control just how this space is used. 773a7aa168 [Can You Put The Facebook App On Mac](https://tiasnapunkai.weebly.com/blog/can-you-put-the-facebook-app-on-mac)

773a7aa168

[Djay Pro Windows Youtube](https://gifted-wright-dff0aa.netlify.app/Djay-Pro-Windows-Youtube)